website: vanderbi.lt/codegraf

#### QT Py RP2040 memory limitations

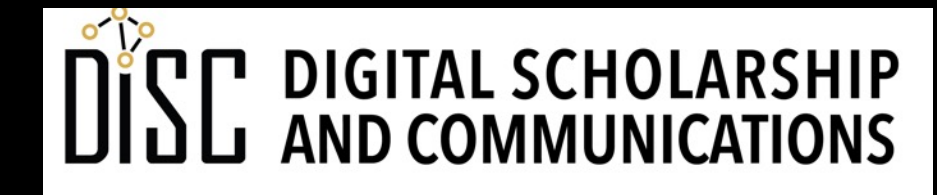

Jean & Alexander Heard **JBRARIES** 

# Memory in read only mode (default)

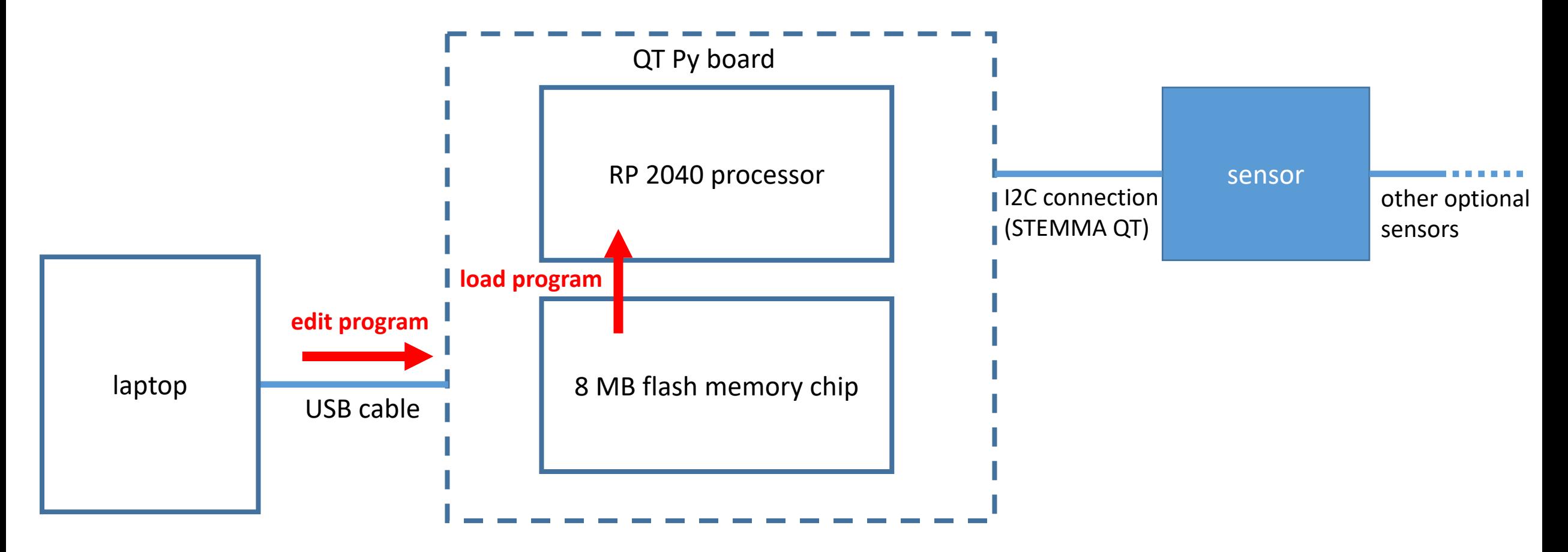

**The processor can only read from the memory chip.**

**The laptap can write to the memory through the USB.**

### Memory in write mode

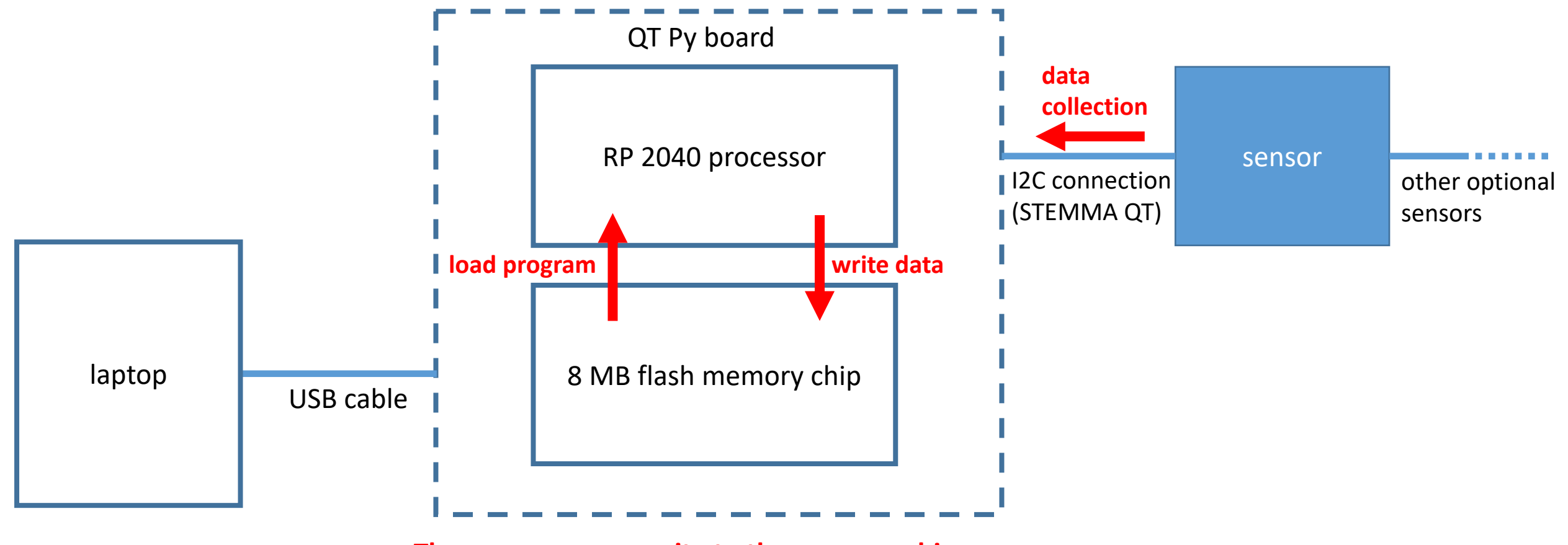

**The processor can write to the memory chip.**

**The laptap cannot access the memory, although it can monitor what's going on through the serial console.**

### **try … except …** code blocks

- Normally, when an error is thrown, code execution is terminated.
- If errors are handled, the script can continue to operate.
- A **try** code block specifies the code that might throw an error.
- An **except** code block specifies the code to be run if an error is thrown.

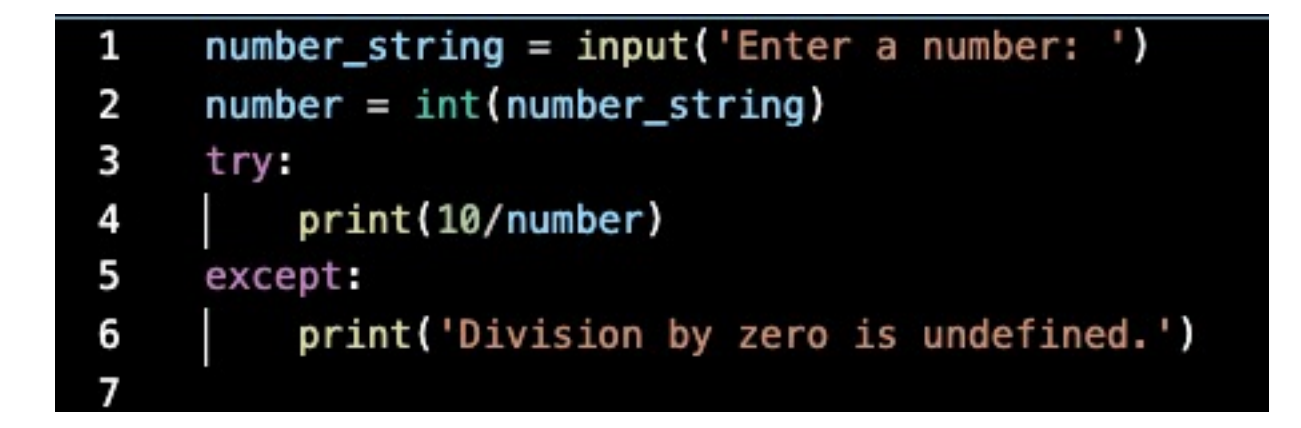

## CircuitPython error trapping code example

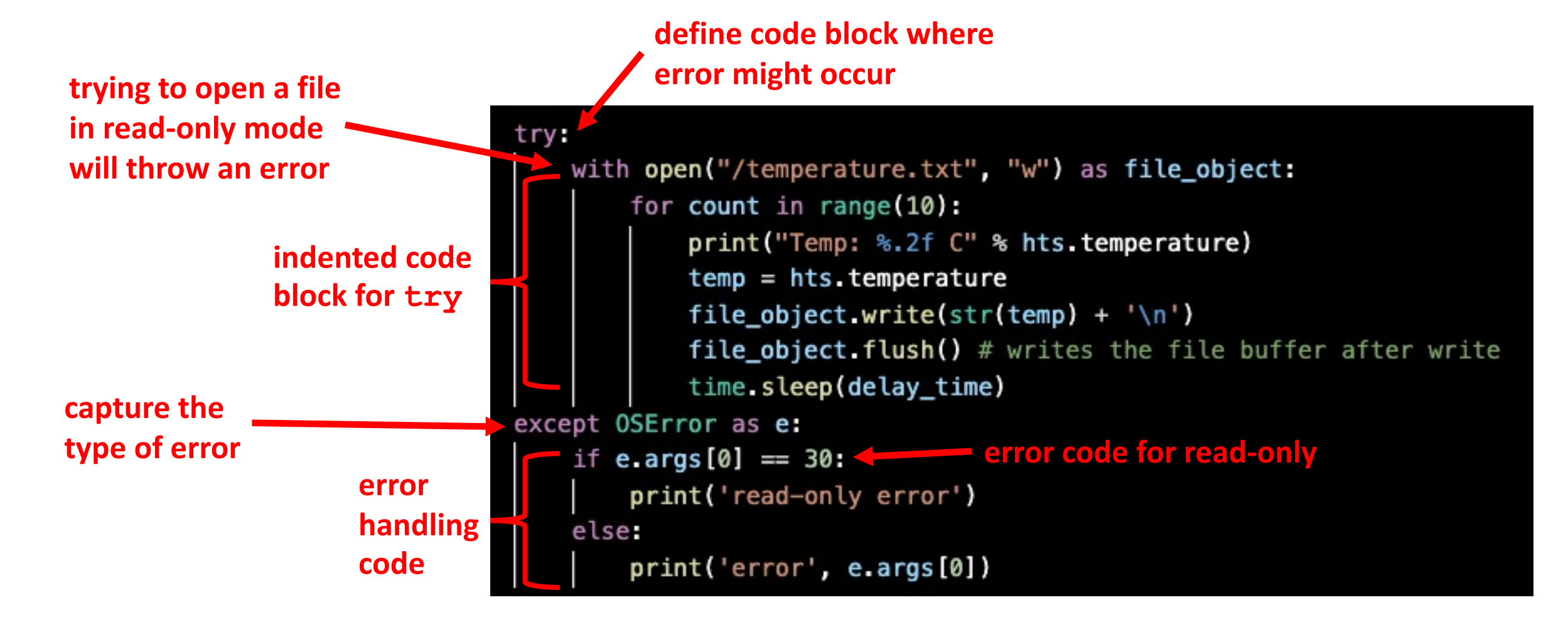

website: vanderbi.lt/codegraf

### Controlling read and write state

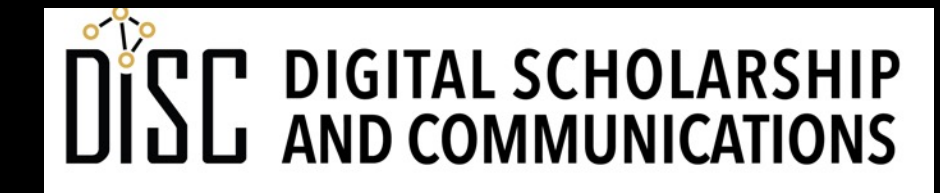

Jean & Alexander Heard **RRA** JRT H.

## Controlling the input voltage of digital input

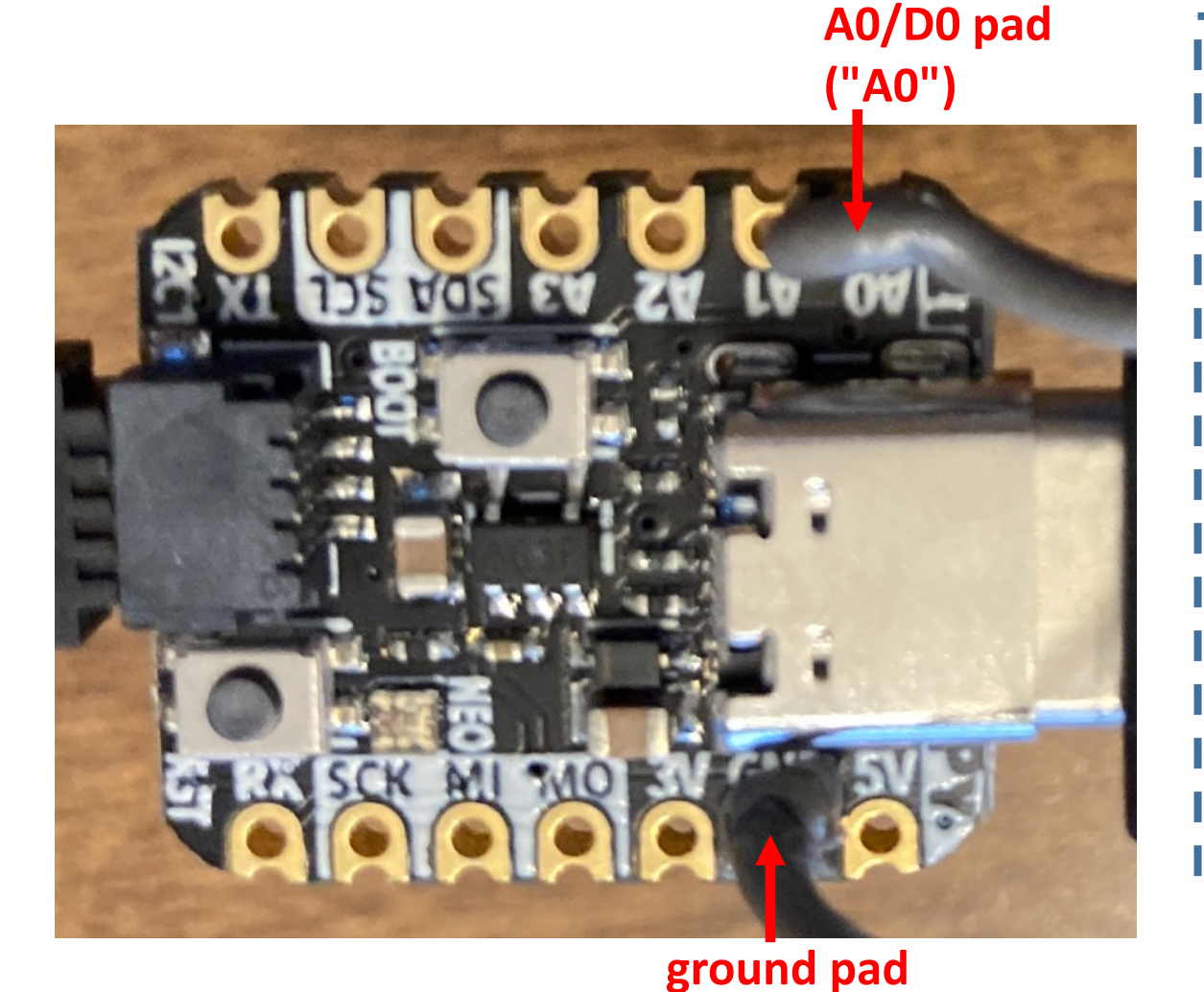

**("GND")**

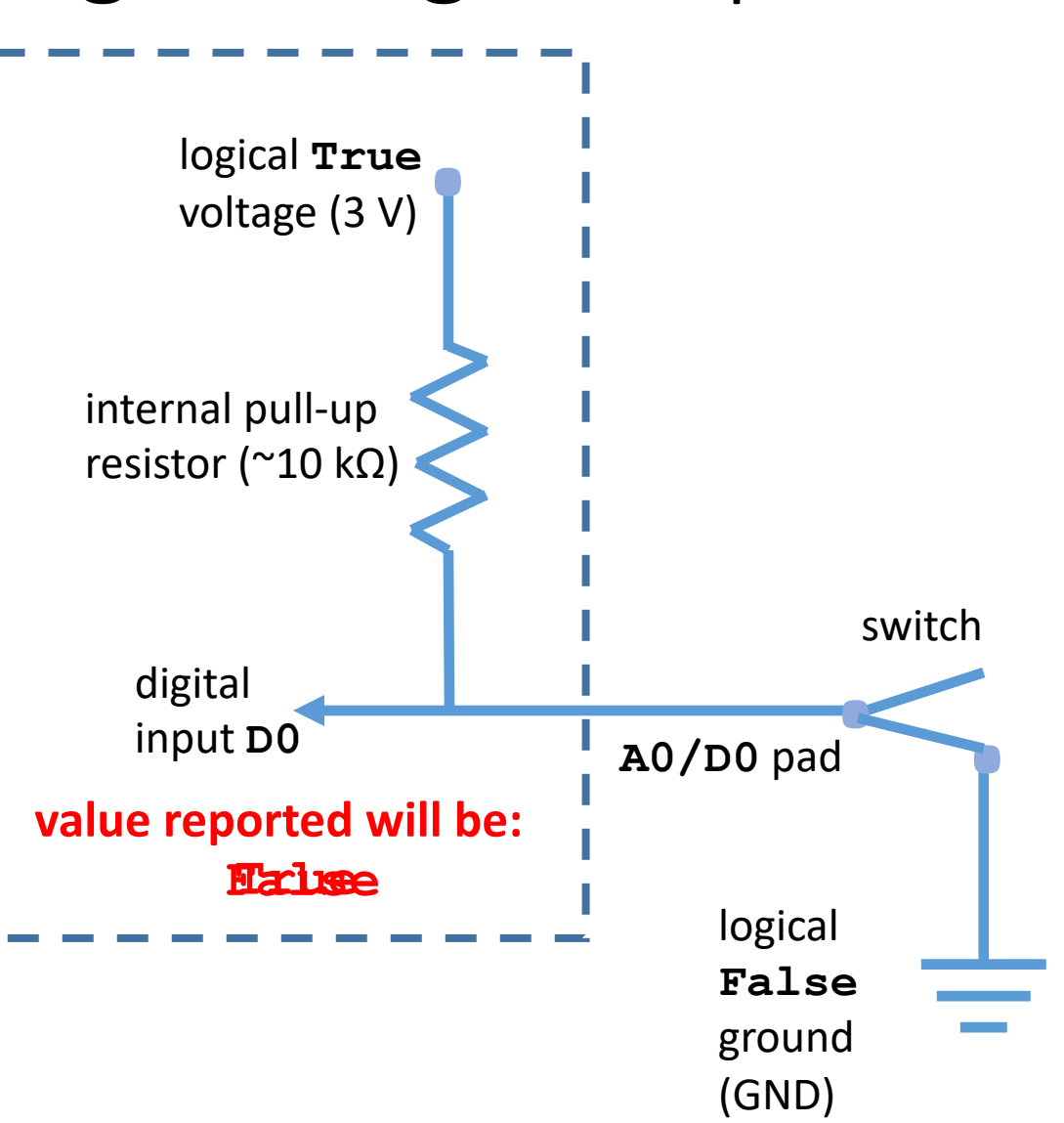

# External switch wiring (soldering required)

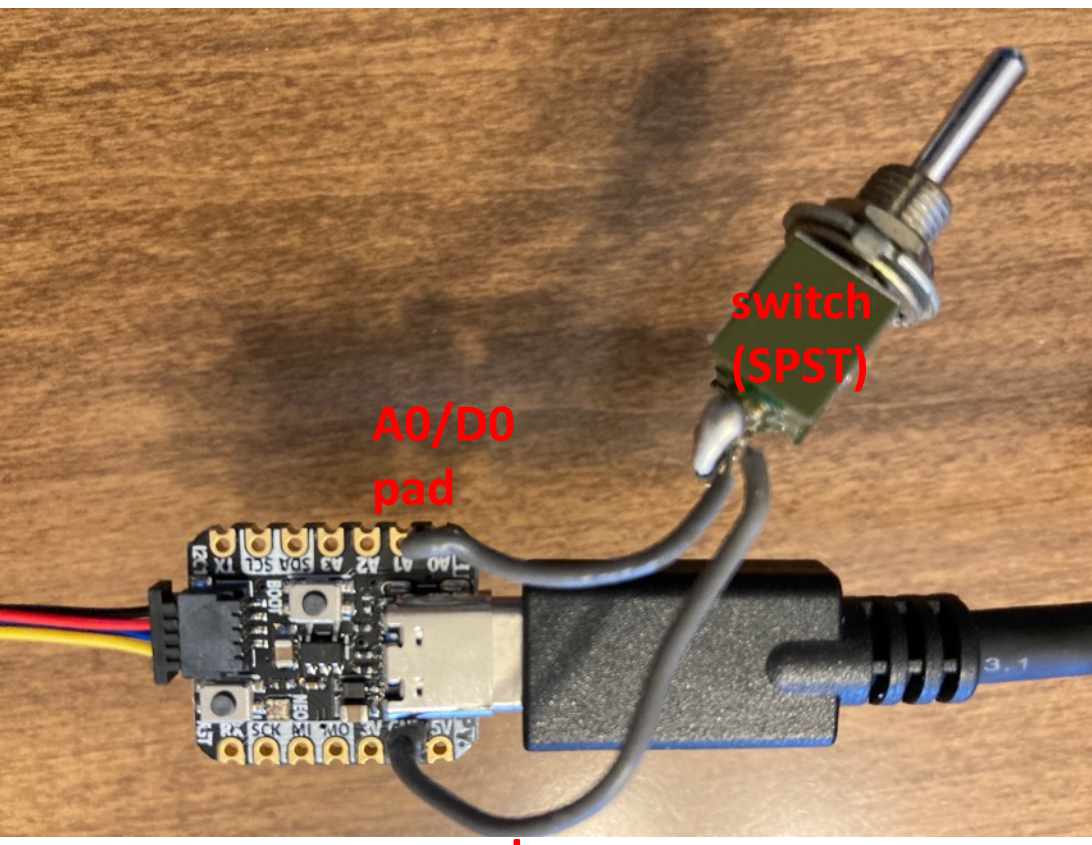

**ground pad**

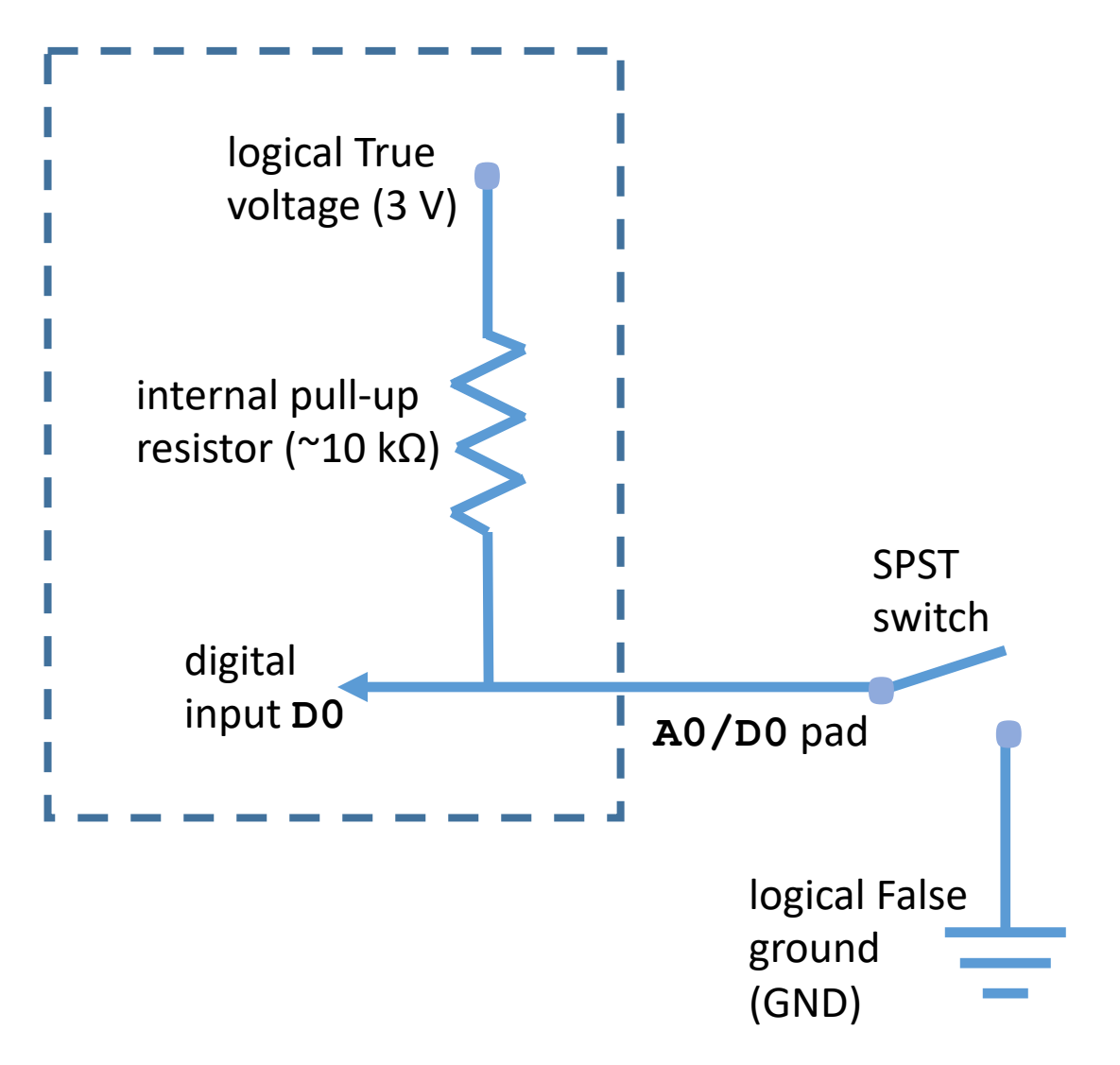

# What does the boot.py script do?

**reset button (RST)**

The **boot.py** script is a special file in **CircuitPython** 

- It is executed when:
- the board is powered up.
- when you do a "hard reset" by pushing the reset button on the board

It does not run of a "soft reset" from the serial console.

It runs before **code.py**

### boot.py script to control read/write

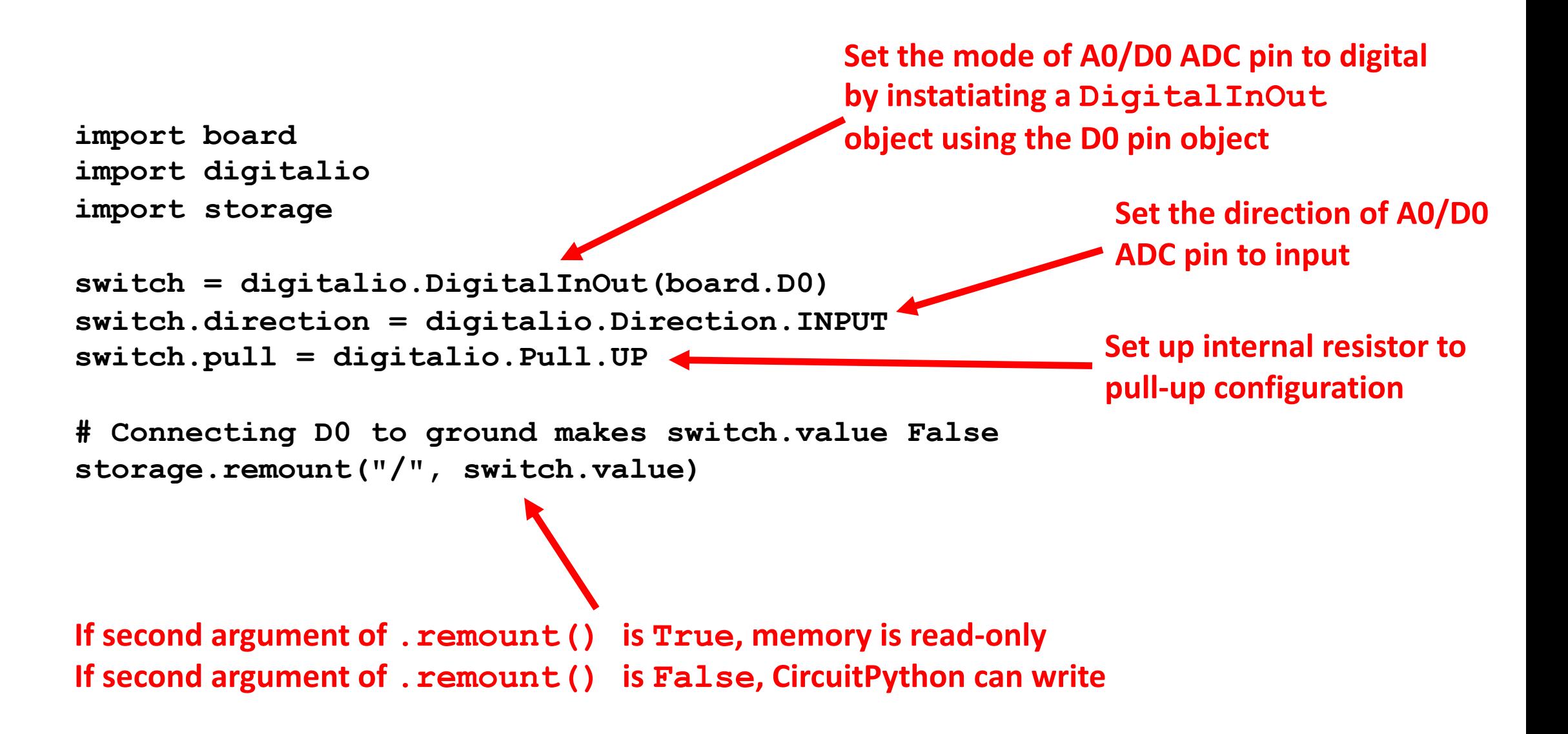